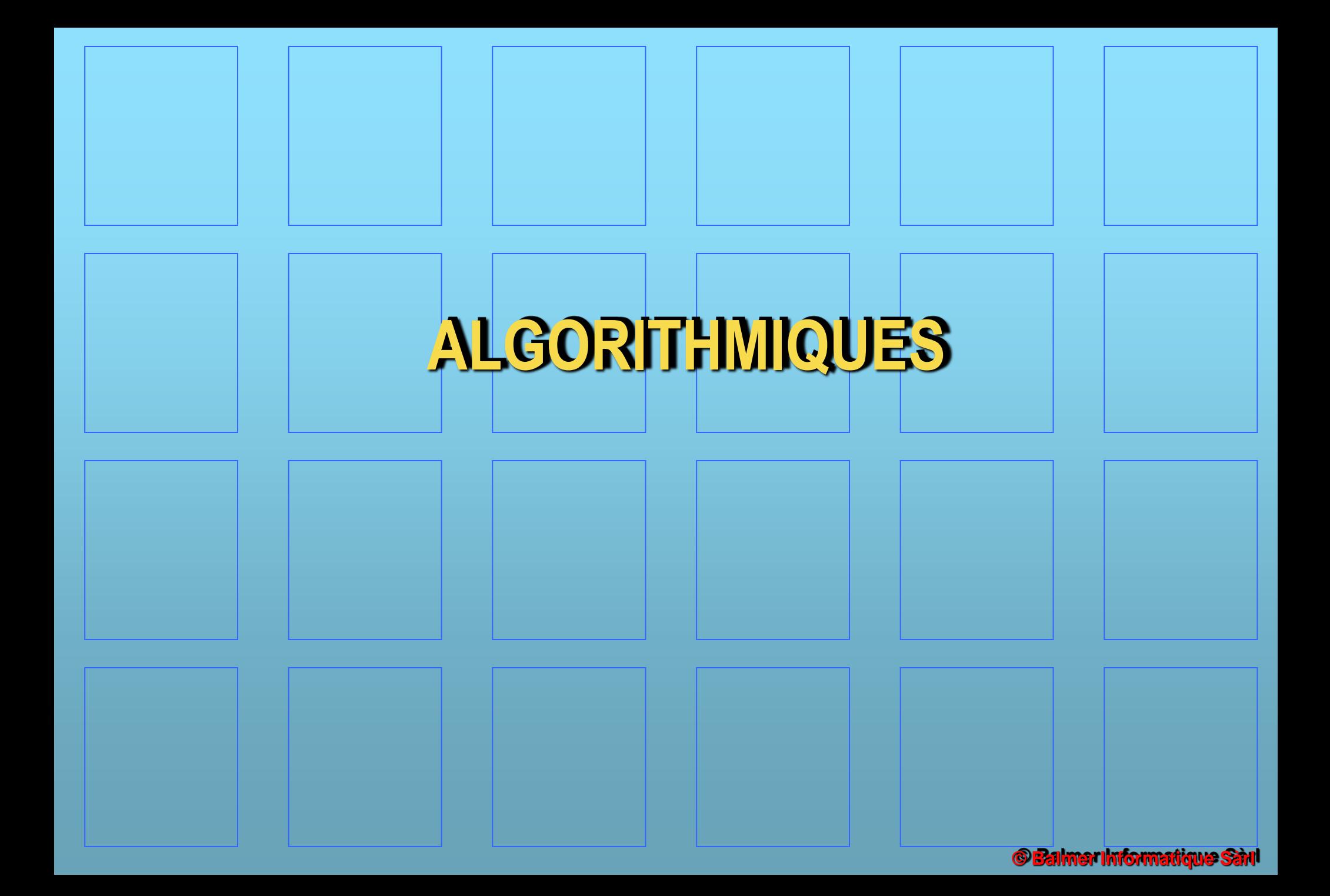

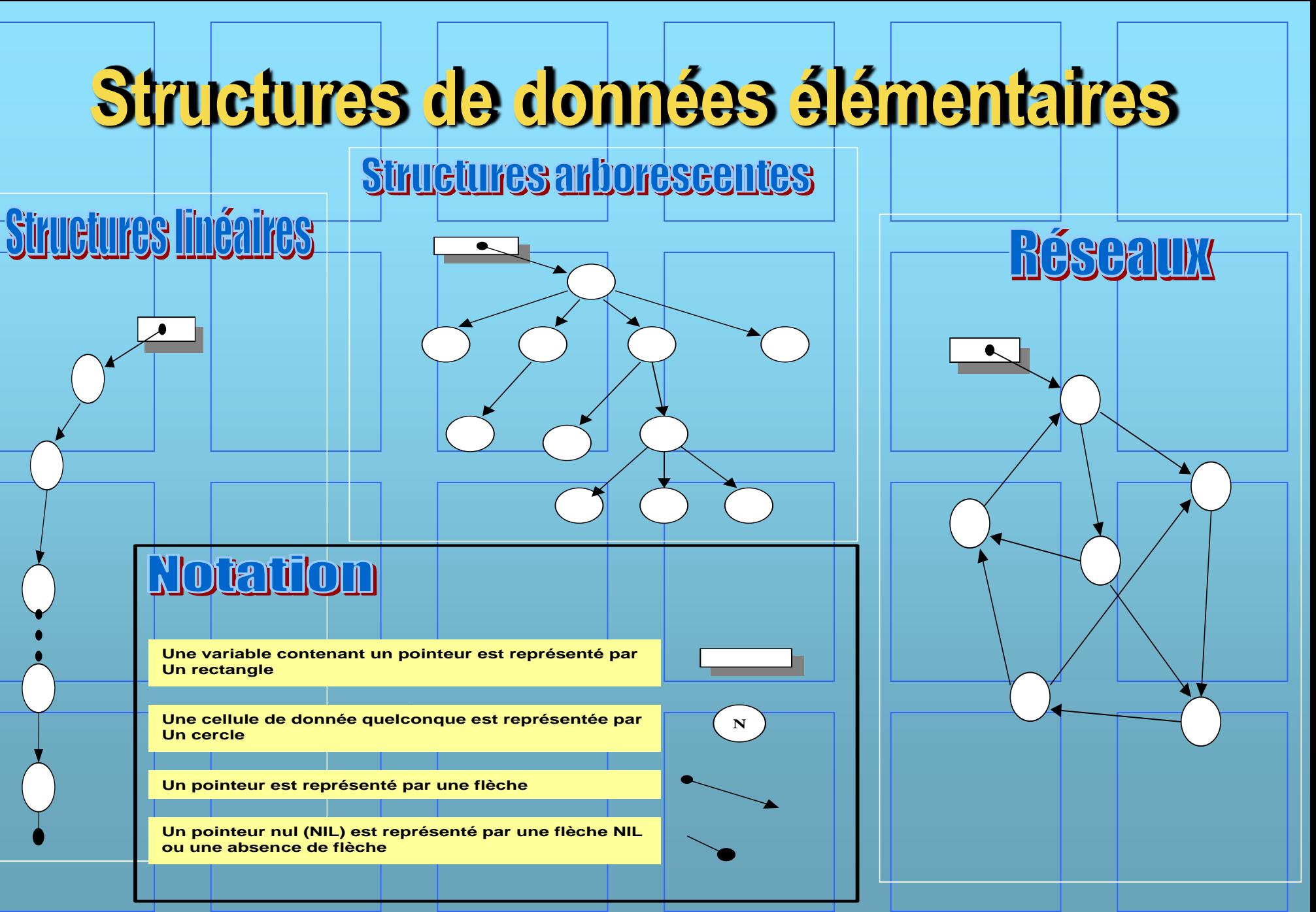

**© Balmer Informatique** 

# **Différents types de structures linéaires**

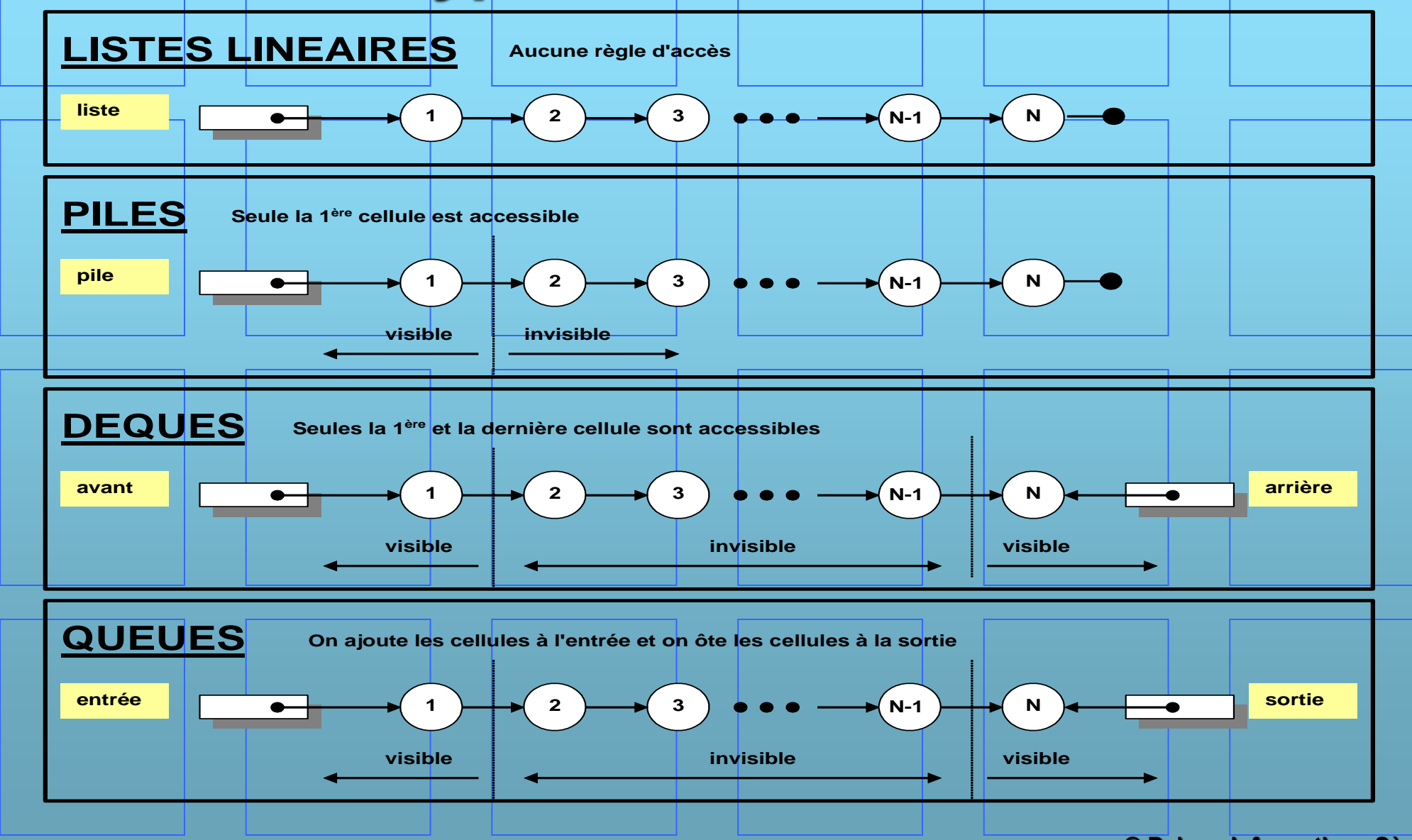

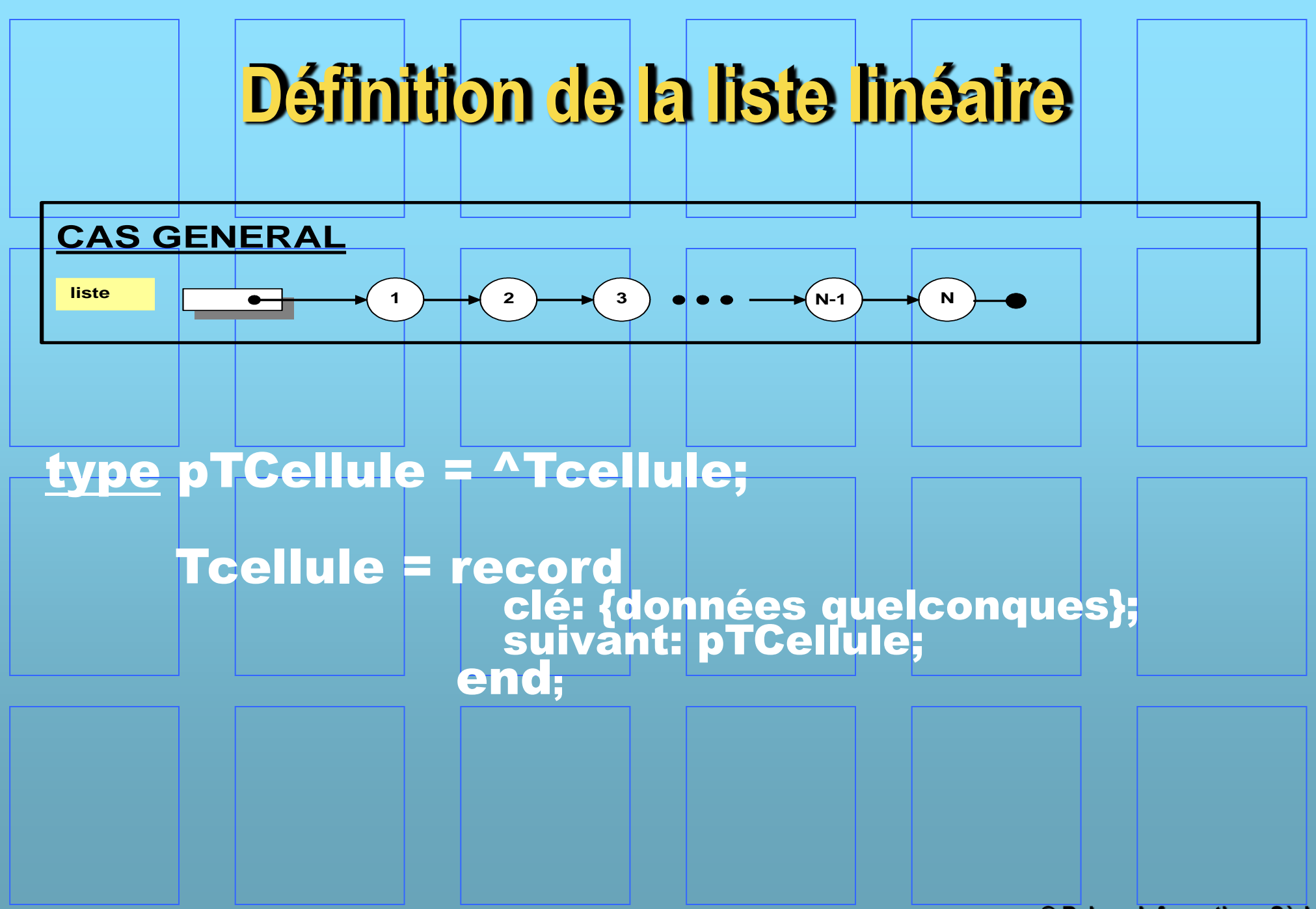

### **Insertion de cellules**

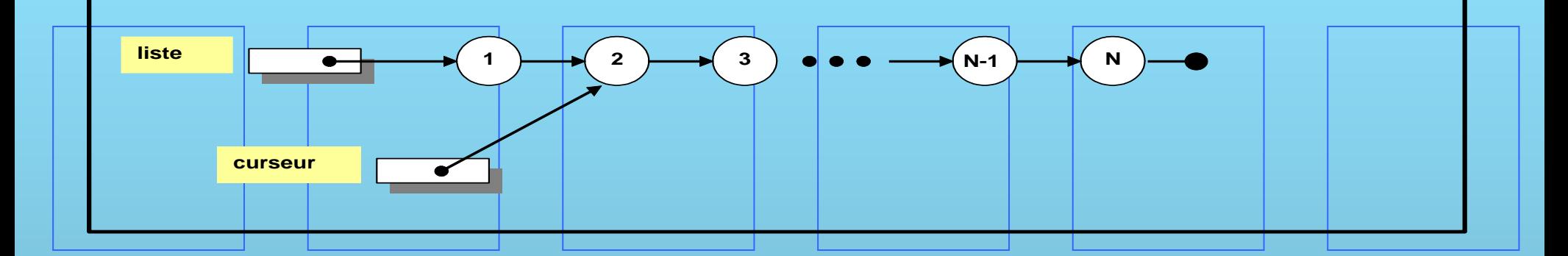

• Plusieurs cas peuvent se présenter – Insertion en tête de la liste – Insertion en fin de la liste – Insertion après le curseur – Insertion sous le curseur

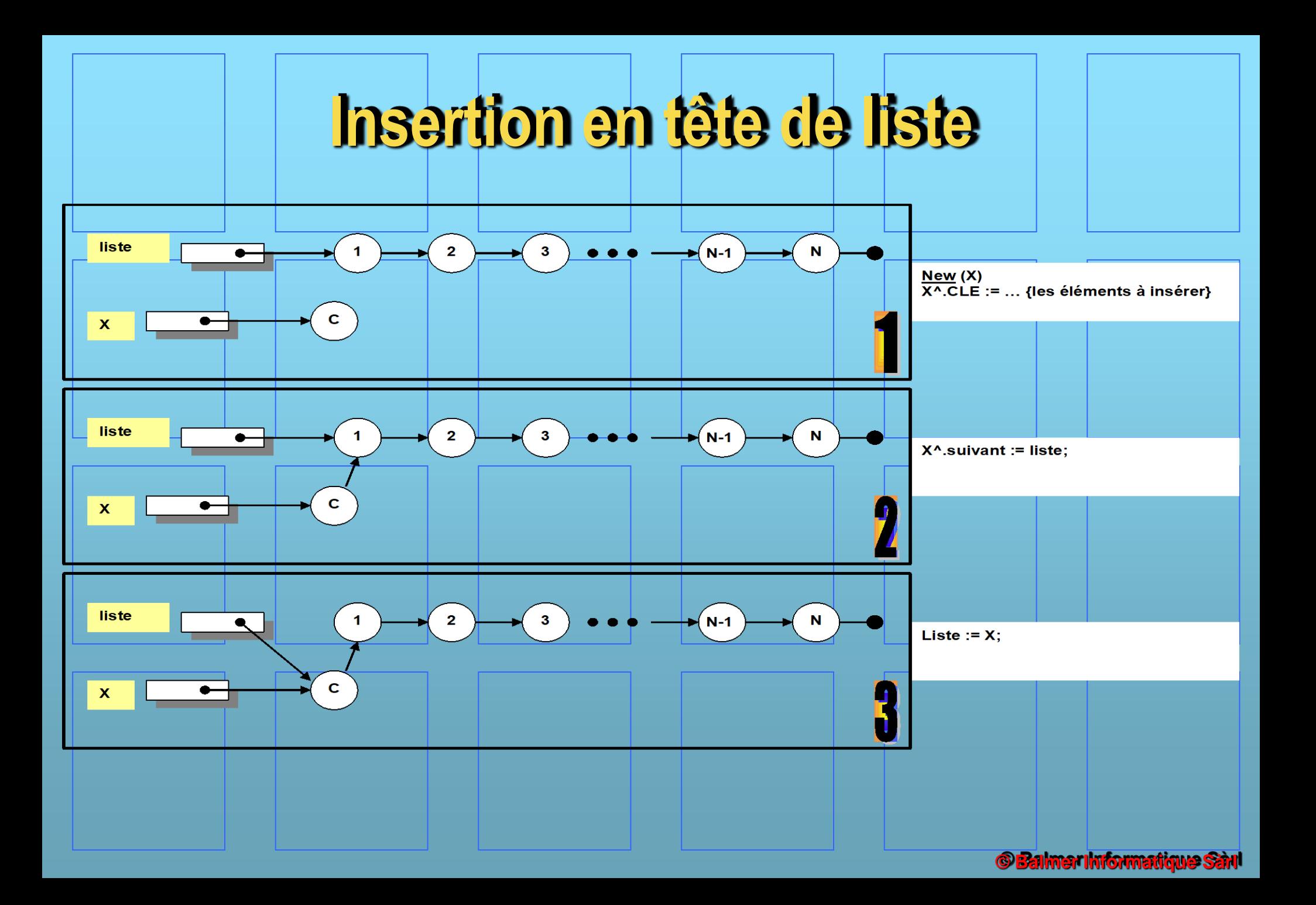

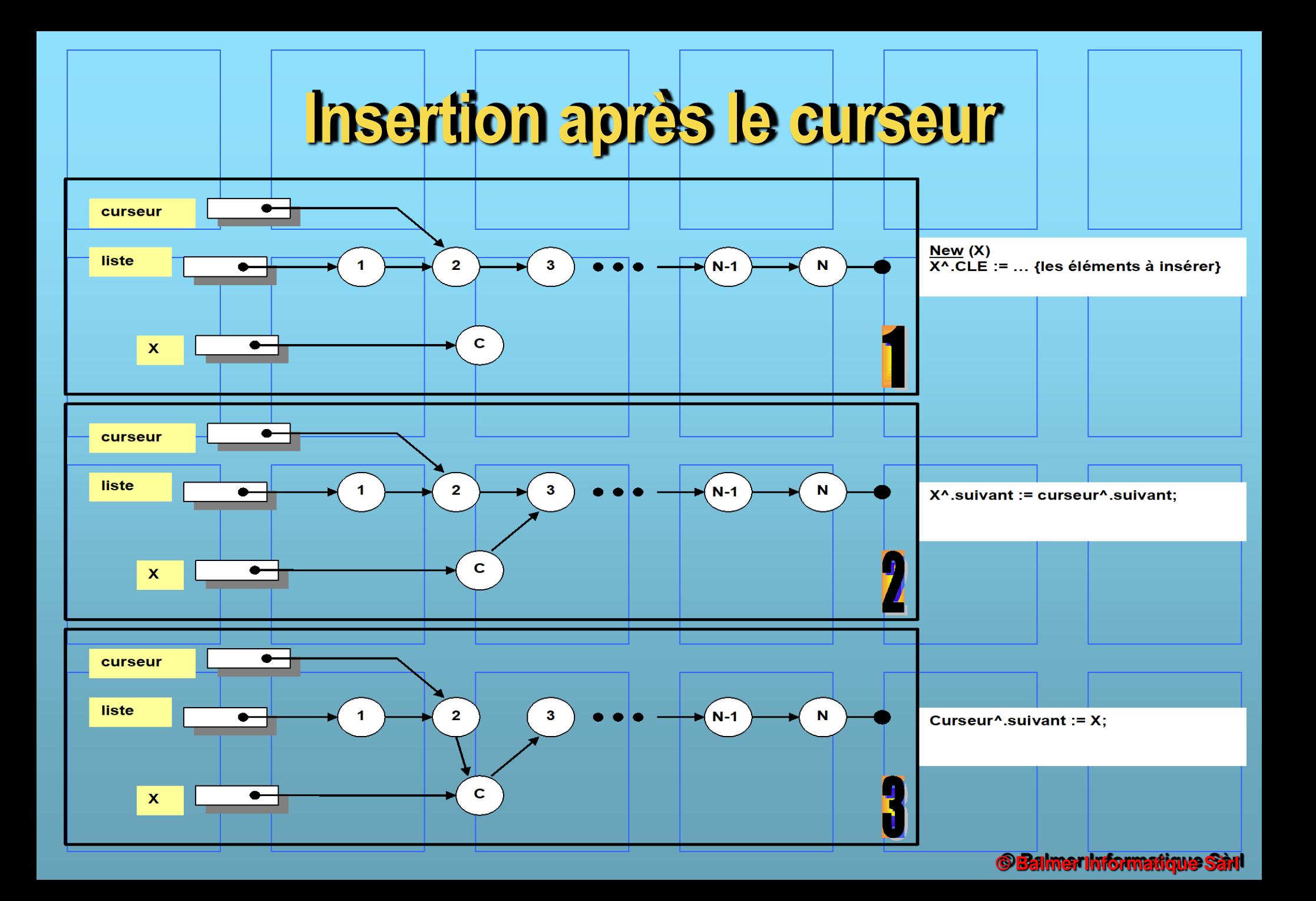

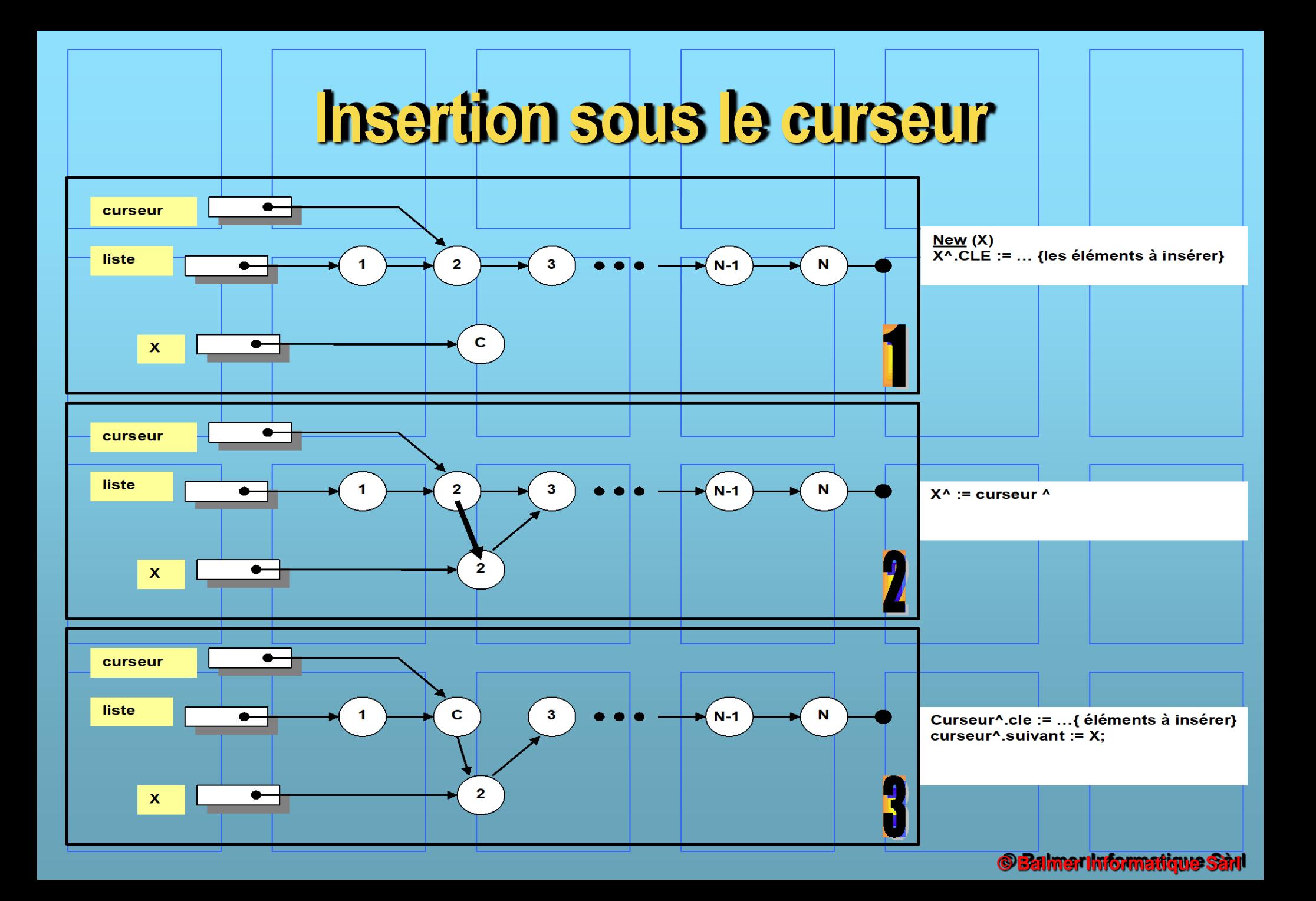

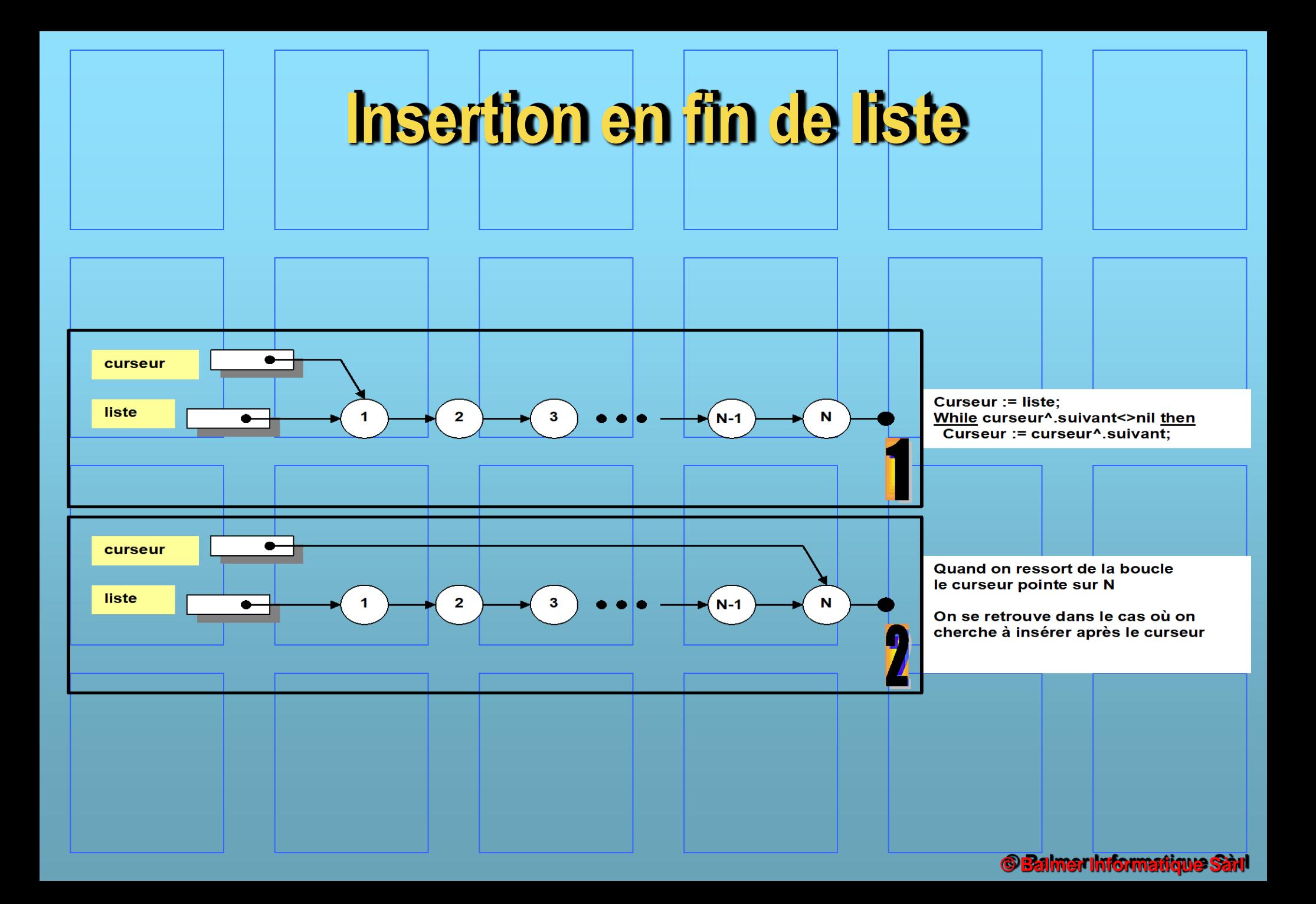

# **Insertion en fin de liste**

**Pour chaque insertion de cellule, il faut parcourir toute la liste. Cette méthode est très gourmande en temps.**

**Dans ce cas, il est intéressant de modifier un peu la structure de donnée en rajoutant un pointeur sur la dernière cellule**

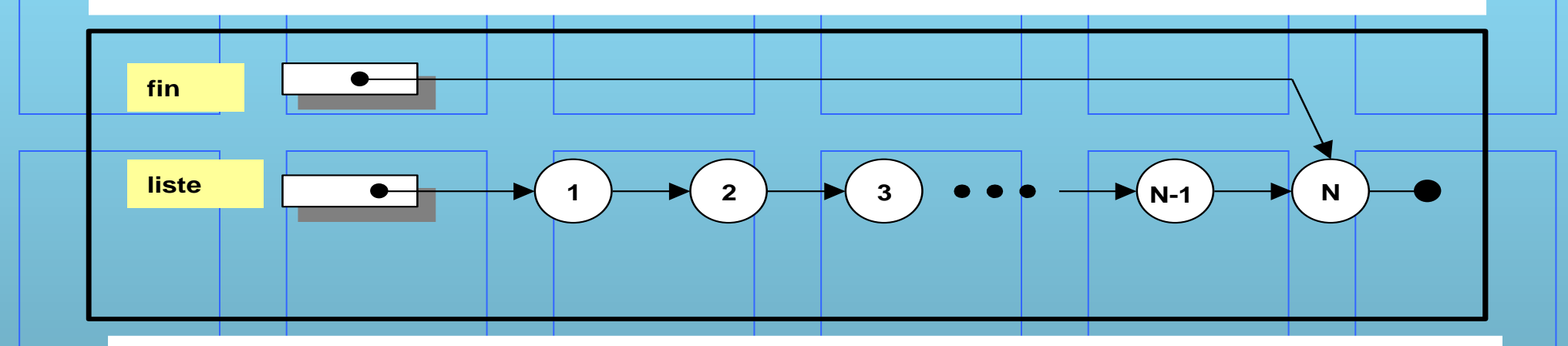

**Avec cette astuce, et une perte mémoire minime, on se retrouve dans le cas de l'insertion d'une cellule après un curseur.**

### **Destruction de cellules**

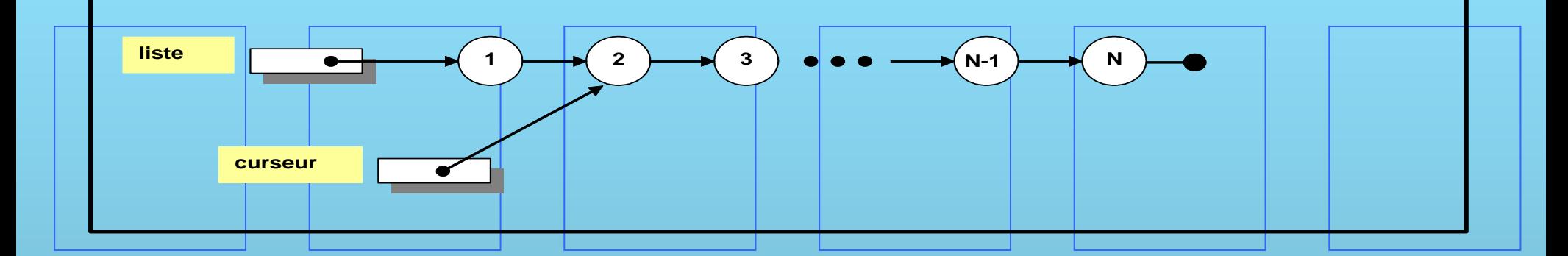

• Plusieurs cas peuvent se présenter – Destruction en tête de la liste – Destruction après le curseur – Destruction sous le curseur – Destruction en fin de la liste

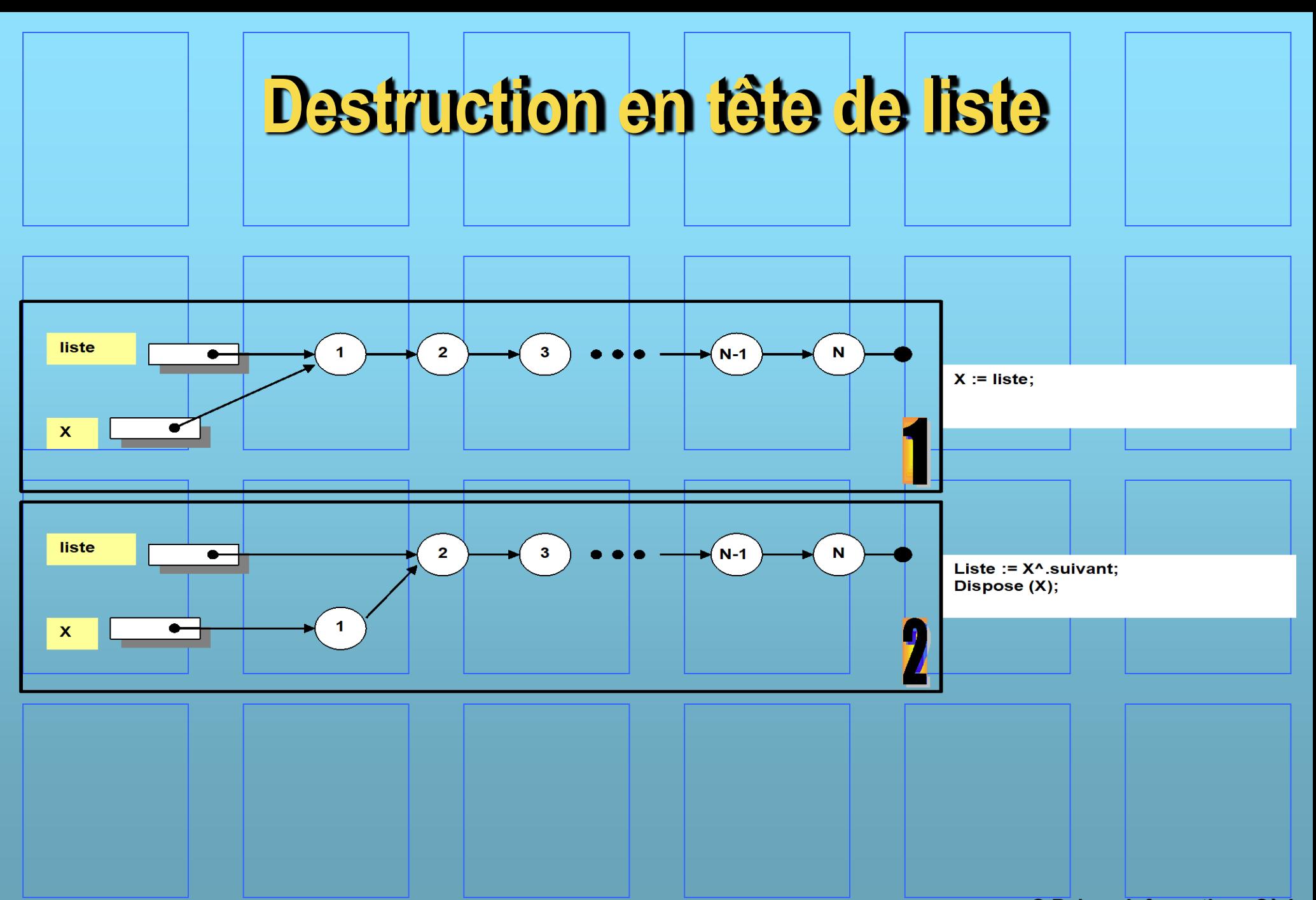

**<sup>©</sup> Balmer Informatique San!** 

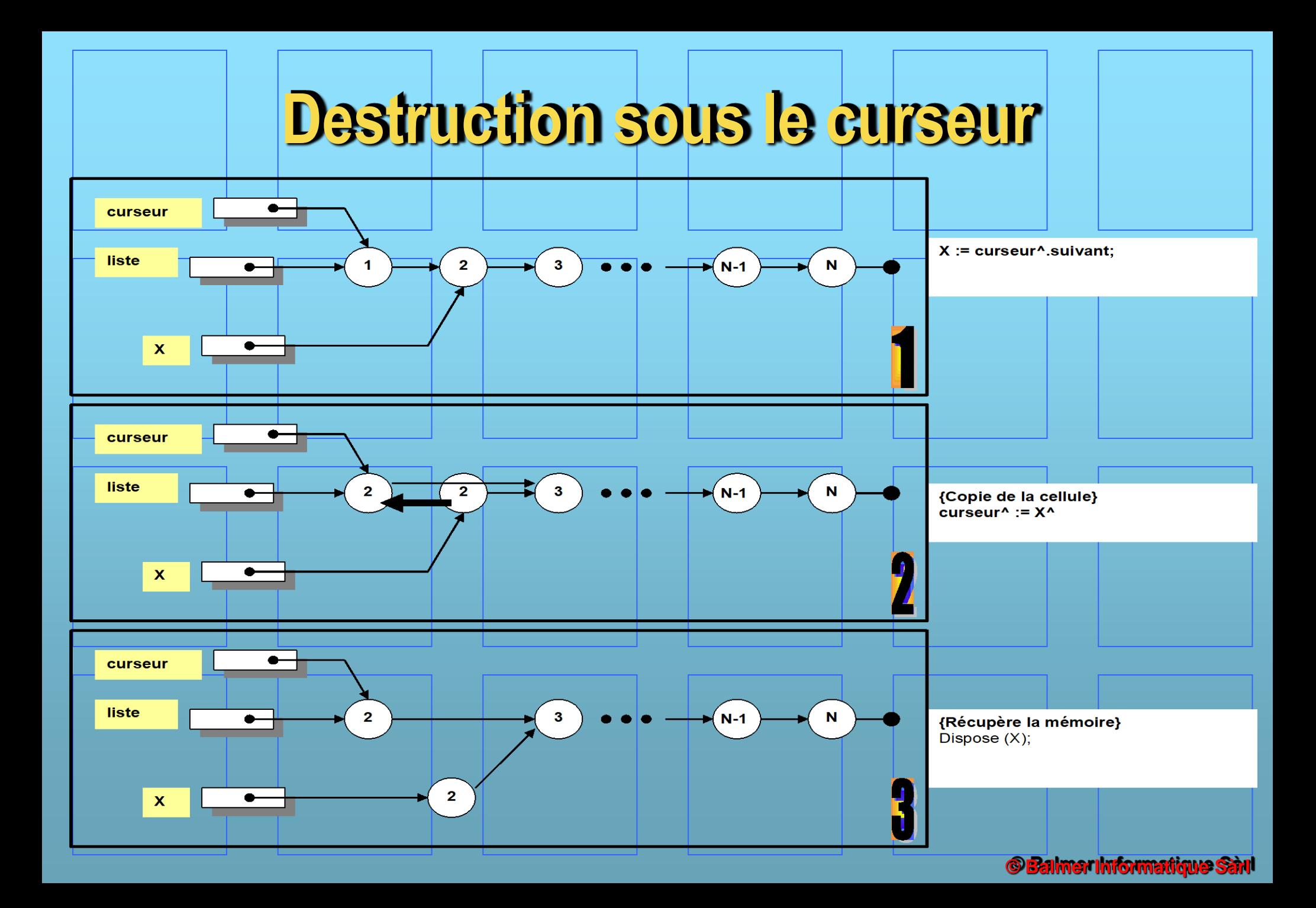

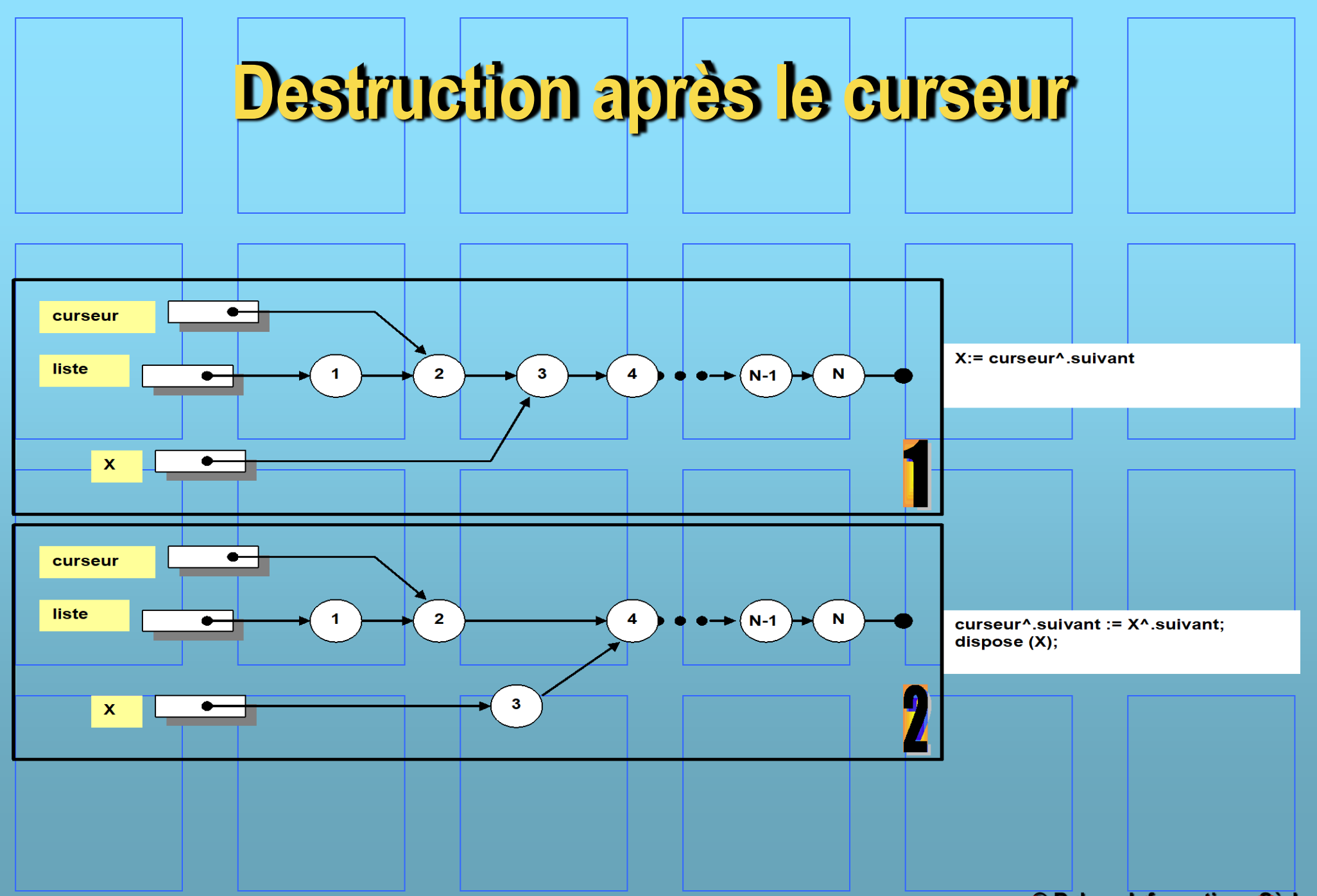

**© Balmer Informatique Sant** 

# **Destruction en fin de liste**

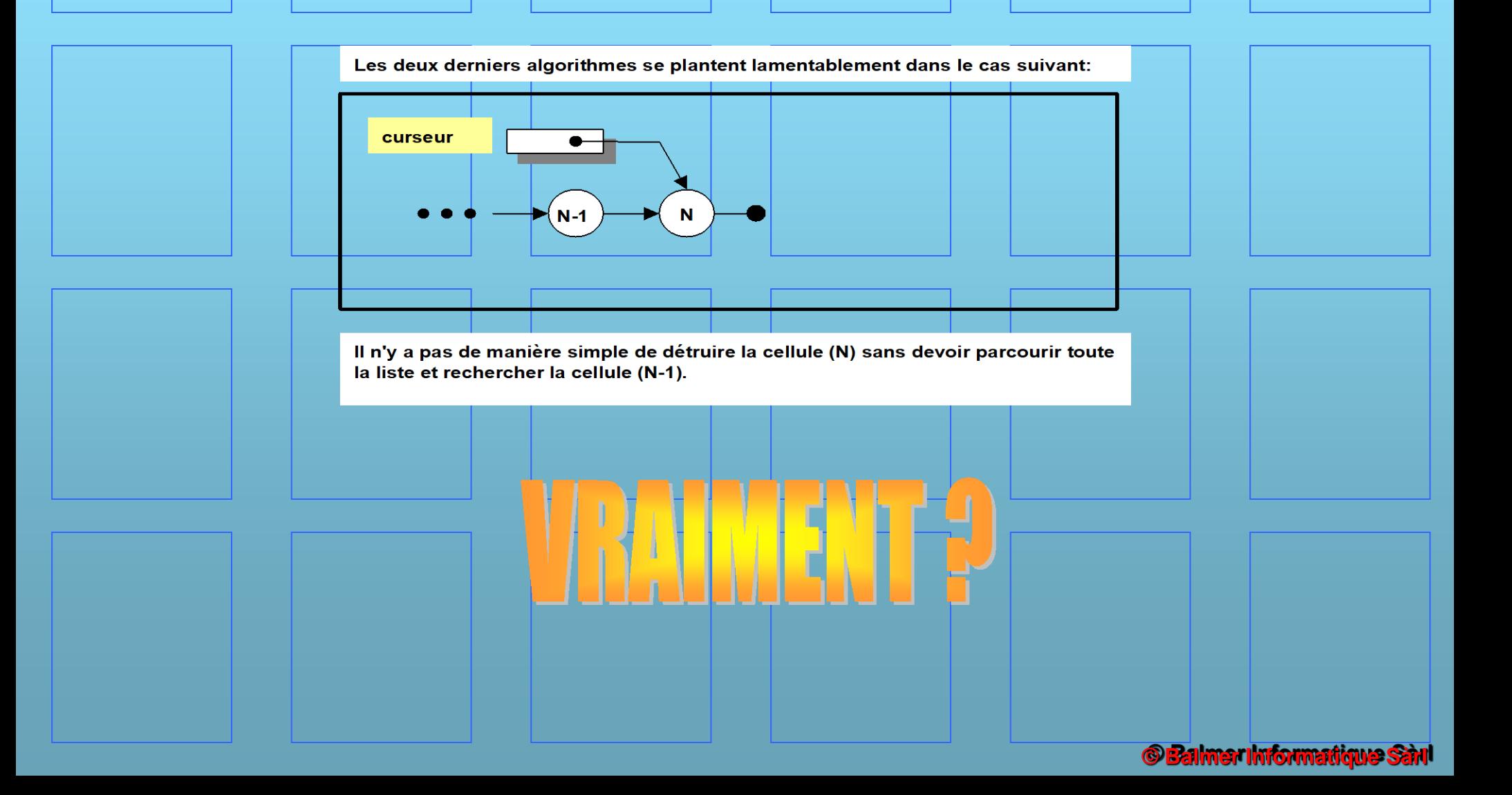

# **Technique de la sentinelle**

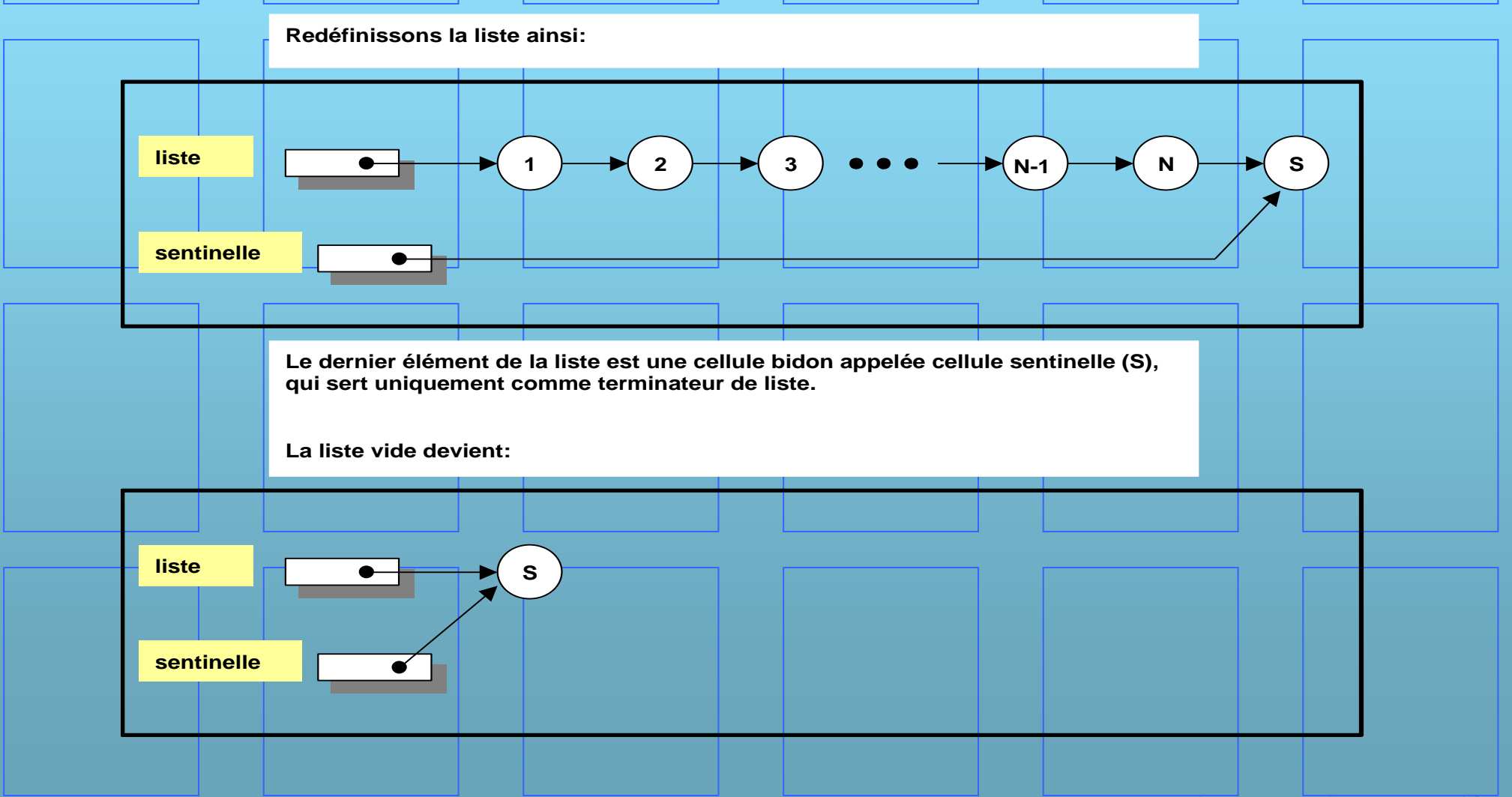

**© Balmer Informatique** 

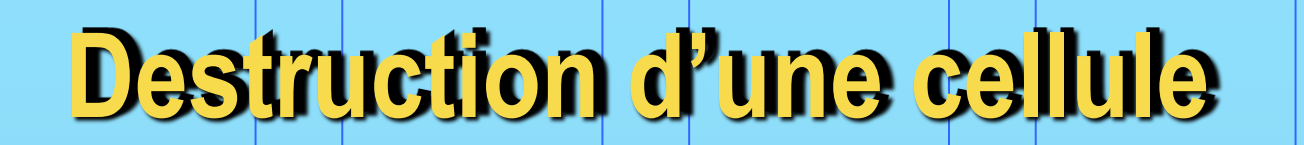

**Détruire après le curseur**

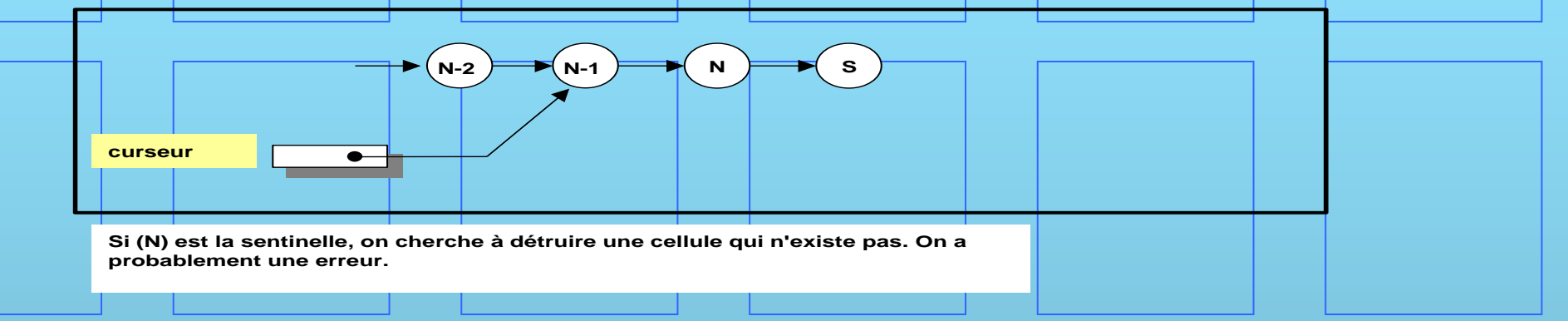

#### **Détruire sous le curseur**

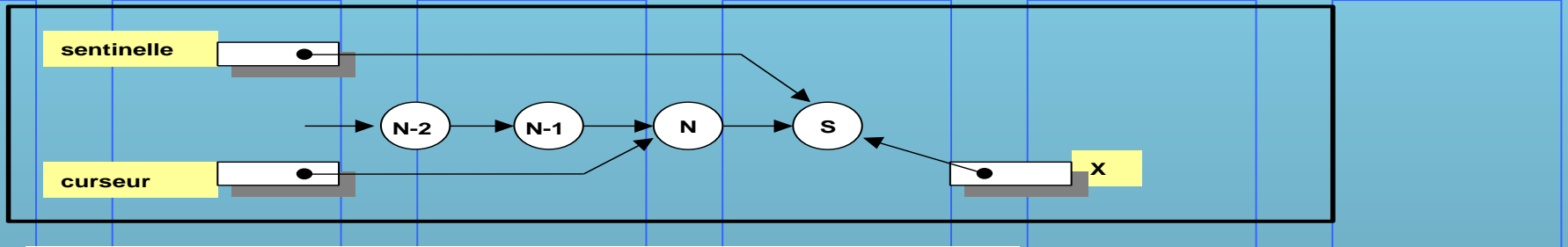

**On peut utiliser ici sans problème l'algorithme vu précédemment.**

Attention: dans notre exemple, ne pas oublier de corriger la sentinelle si la cellule **à détruire est la dernière:**

```
 If curseur=sentinelle then begin 
   {probablement une erreur}
 end {if};
{recopier la cellule}
 X := curseur^.suivant;
  curseur^ := X^;
{corriger la sentinelle}
 if X=sentinelle then begin 
   sentinelle := curseur;
  end {if};
{récupérer la mémoire}
  Dispose (X);
```
### **Parcours d'une liste**

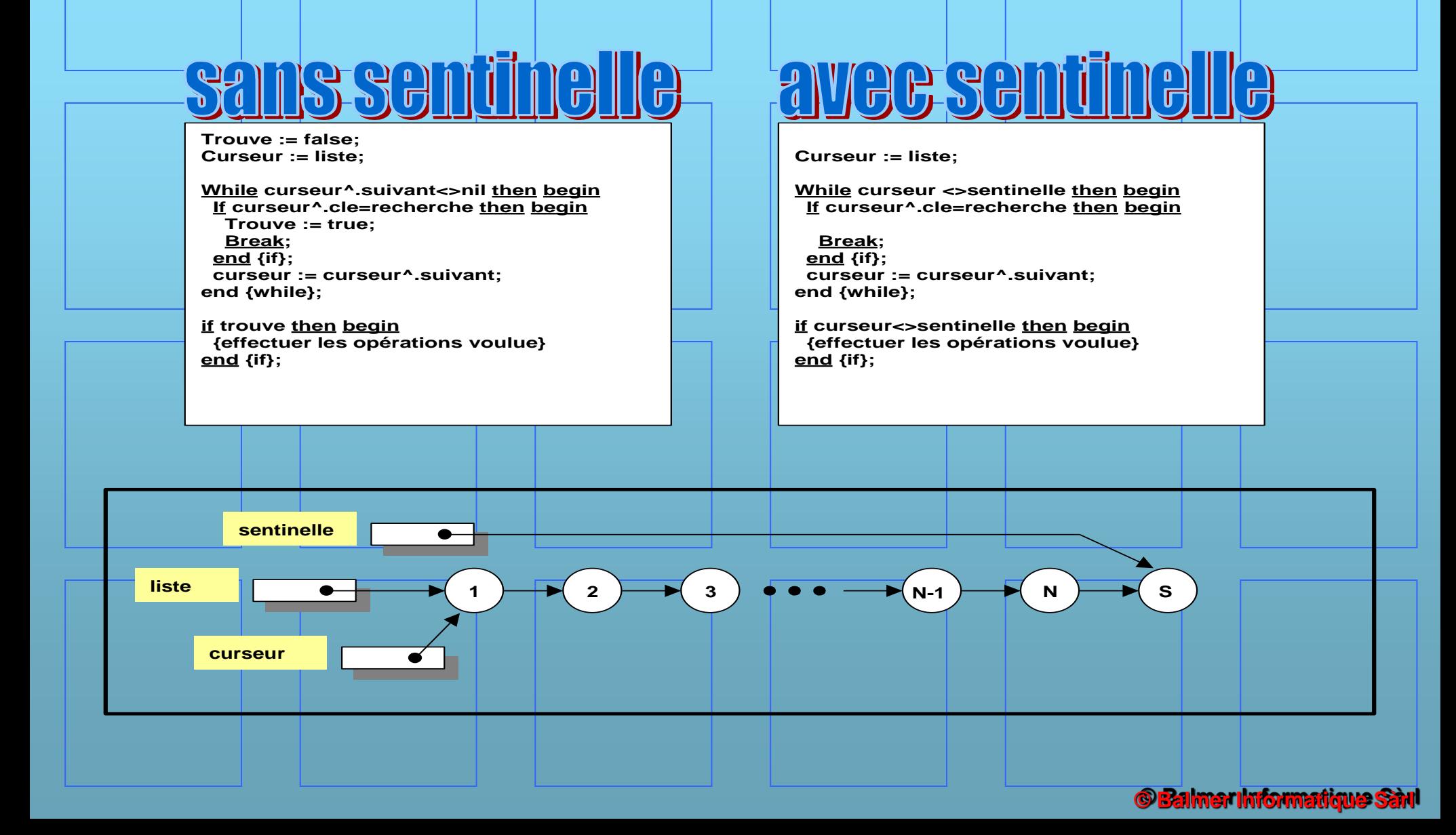

# **Warning**

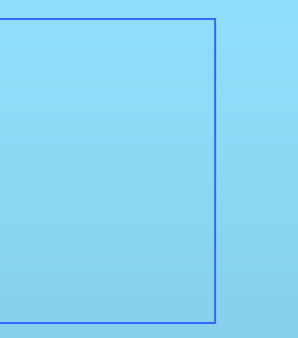

Vous pensez que ces méthodes fonctionnent en tout temps ?

Vous pensez que ces algorithmes sont corrects ?

# **Warning**

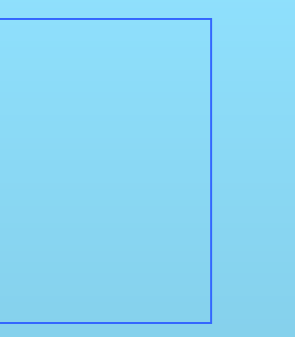

Vous pensez que ces méthodes fonctionnent en tout temps ?

Vous pensez que ces algorithmes sont corrects ?

Si vous répondez oui, vous risquez des surprises...

Les méthodes décrites ci-dessus sont génériques et sont correctes. Maintenent, explicitons certaines hypothèses «cachées»

1 Taille d'une liste : 10 millards d'élèments 2 Clé : taille variable («variant») 3 Nombre d'insertion/destruction : 1 millard

Ce ne sont pas des hypothèses farfelues… Dans le pire des cas, on peut avoir 1, 2 et 3 simultanément.

On voit qu'il faut impérativement tenir compte d'autres paramètres !

Avec «l'énorme» taille de la liste, on se rend compte qu'elle ne tiendra pas dans la mémoire vive de notre ordinateur. On suppose que l'OS sur lequel notre programme fonctionnera gère correctement le «swapping» et qu'il gére aussi un adressage >32 bits. Si ce n'est pas le cas, c'est à nous de le faire, ce qui compliquera la programmation.

Avec une taille variable des cellules, l'OS et surtout le gestionnaire de mémoire, doit être suffisemment «intelligent» pour éviter la fragmentation de la mémoire. Attention : les procédure NEW et DISPOSE sont liés à l'OS et peuvent cacher de grosses surprises, comme la fragmentation de la mémoire, des «fuites» (leak) de mémoire. Le plus simple est de gérer nous même la mémoire, avec une liste de cellules libres… sans oublier le problème de la taille de notre liste!

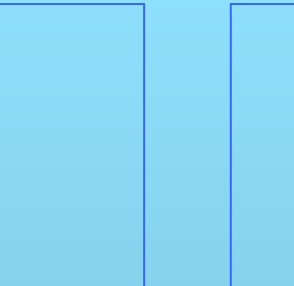

Si le nombre d'opérations à faire (insertion/destruction/lecture) est très grand, le temps utilisé peut vite exploser. Si la liste est grande et qu'elle ne tient plus en mémoire vive, cela peut très vite devenir prohibitif. Le temps passé proviendra de la qualité de la gestion mémoire de l'OS, des librairies new/dispose et de la procédure de déplacement du curseur.

Heureusement, dans la plupart des cas, les méthodes décrites ci-dessus suffisent. Il faut toujours se poser la question s'il n'est pas plus judicieux de gérer nous même les procédures NEW/DISPOSE avec la technique des listes libres.

Pour traiter les cas «extrêmes», il faudrait un autre exposé.